## **Protokoll Schulinformatik 26.11.2019**

Rückgabe der Drehbücher

Videotools für die Erstellung der Lehrvideos:

‐ Power Point – einfach und unkompliziert

Text kann miteingesprochen werden, Animationen können erstellt werden Als MP4 speicherbar

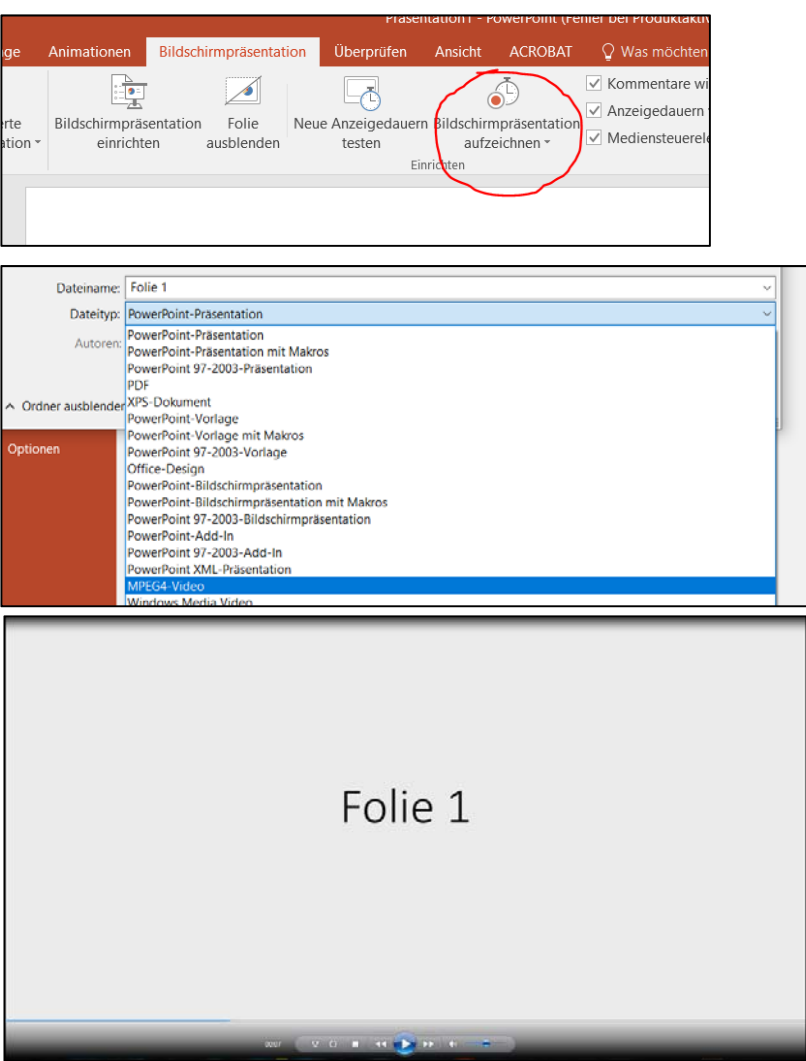

Vorsicht bezüglich Copyright! Genau darauf achten, welche Bilder, Informationen, Quellen etc. im Video angeführt sind.

## **Pixabay.com – freie kommerzielle Nutzung**

imoox: Plattform für kostenlose Onlinekurse